# **Java Documentation Example**

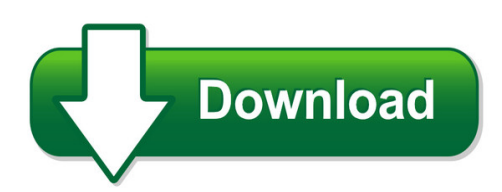

We have made it easy for you to find a PDF Ebooks without any digging. And by having access to our ebooks online or by storing it on your computer, you have convenient answers with java documentation example. To get started finding java documentation example, you are right to find our website which has a comprehensive collection of manuals listed. Our library is the biggest of these that have literally hundreds of thousands of different products represented. You will also see that there are specific sites catered to different product types or categories, brands or niches related with java documentation example. So depending on what exactly you are searching, you will be able to choose ebooks to suit your own need Need to access completely for **Ebook PDF java documentation example**?

ebook download for mobile, ebooks download novels, ebooks library, book spot, books online to read, ebook download sites without registration, ebooks download for android, ebooks for android, ebooks for ipad, ebooks for kindle, ebooks online, ebooks pdf, epub ebooks, online books download, online library novels, online public library, read books online free no download full book, read entire books online, read full length books online, read popular books online.

Document about Java Documentation Example is available on print and digital edition. This pdf ebook is one of digital edition of Java Documentation Example that can be search along internet in google, bing, yahoo and other mayor seach engine. This special edition completed with other document such as :

## **Java By Example - Hbci.com**

java by example clayton walnum c o n t e n t s introduction who this book is for hardware and software requirements compiling the programs in this book a word to the wise on to the wonderful world of java chapter 1 java overview the java story introducing java java programs the java developer's kit where is java? ...

## **Java Code Conventions - Oracle.com**

4 - indentation 6 following are two examples of breaking an arithmetic expression. the ?rst is preferred, since the break occurs outside the parenthesized expression, which is at a higher level.

## **Java - Tutorialspoint.com**

java i about the tutorial java is a high-level programming language originally developed by sun microsystems and released in 1995. java runs on a variety of platforms, such as windows, mac os, and the

## **Java Structures: Data Structures For The Principled Programmer**

java structures data structures in java for the principled programmer the ? 7 edition (software release 33) duane a. bailey williams college september 2007

# **Java Licensing Logo Guidelines - Oracle**

java licensing logo guidelines 8 minimum size the java licensing logo should always be large enough to ensure legibility. there is a print (printed materials) and a pixel

# **Advanced Java - Enos.itcollege.ee**

advanced java x about the author andriy completed his master degree in computer science at zhitomir institute of engineering and technologies, ukraine.

# **Faxage Internet Fax Api Documentation**

ec data systems confidential and proprietary - patent information available at http://www.faxage.com/patent\_notice.php page 9 of 81 using example code

# **Mcafee Labs Threat Advisory**

adwind is being propagated via spam emails that come with different kind of attachments as pictured in the t hree examples below: • in this first example, the malicious .jar file is embedded in an ms word .doc file which, once executed,

## **Opera Property Management - Oracle**

u.s. government end users: oracle programs, including any operating system, integrated software, any programs installed on the hardware, and/or documentation, delivered to u.s.

## **Reference Guide Infoblox Rest Api**

2018 infoblox inc. all rights reserved. infoblox rest api reference guide – october 2018 page 1 of 98

## **Getting Started With Sas Enterprise Miner 14**

about this book audience this book is intended primarily for users who are new to sas enterprise miner. the documentation assumes familiarity with graphical user interface (gui) based software

## **Java - Indian Institute Of Technology Indore**

java™: the complete reference, seventh edition herbert schildt new york chicago san francisco lisbon london madrid mexico city milan new delhi san juan

## **Aboutthetutorial - Tutorialspoint.com**

2. cucumber–environment in this chapter, we will see the environment setup for cucumber with selenium webdriver and java, on windows machine.

## **Getting Started With Base - Apache Openoffice**

introduction a data source, or database, is a collection of pieces of information that can be accessed or managed by openoffice.org (ooo).for example, a

# **The State Machine Compiler - Sourceforge**

2 about the speaker eitan suez is a java programmer living and working in austin, texas eitan is primarily known as the author of ashkelon, an open source tool for java api documentation

## **Introduction To Comsol Multiphysics - Cdn.comsol.com**

contact information visit the contact comsol page at www.comsol.com/contact to submit general inquiries, contact technical support, or search for an address and phone ...

# **System Requirements For Sas9.4 Foundation For Aix**

system requirements for sas 9.4 foundation for aix 2 software requirements operating system sas 9.4 with the sixth maintenance release (sas 9.4m6) is supported on ibm aix, release 7.1 with

# **Tc L Api Developer Guide - Trustcommerce Vault**

tc link api developer guide version 5.4.1 client use 019 trustcommerce. all rights reserved. client use only page | i contents about tc link ..... 1

# **Summary - Jzy3d**

here is the complete listing of the org.jzy3d.demos.charts.surface.surfacedemo: public static chart getchart() $\frac{1}{4}$  define a function to plot mapper mapper = new mapper()

## **Electronic Submissions Manual - Michigan.gov**

electronic submission manual esm aca core 2017-sep page 4 of 51 section 1 - introduction michigan's data-submission portal is the file transfer service (fts); however, it has previously been referred to as the data exchange gateway, or deg.

# **Configuring Arrays On Hp Smart Array Controllers Reference ...**

configuring arrays on hp smart array controllers reference guide part number 433572-006 june 2010 (sixth edition)

## **Sap Netweaver Upgrade Master Guide**

1 getting started 1.1 about this document this upgrade master guide provides a central starting point for the technical upgrade to sap netweaver 7.5.

# **Installing Abap Development Tools - Sap Help Portal**

2 disclaimer some components of this product are based on java™. any code change in these components may cause unpredictable and severe malfunctions and is therefore expressly prohibited, as is any decompilation of these

## **Report Studio User Guide - Smith College**

4 report studio create a drill-up and drill-down chart 66 example - show values in the chart legend 66 define query context when customizing legend entries, legend titles, or axis

## **Expresslabel - Tnt United Kingdom**

expresslabel integration guide version: 1.26 for general release express ics, 2015 page 9 of 89 1.1 legend the following conventions have been used throughout this document.

#### **The Python Language Reference - University Of Idaho**

the python language reference, release 3.2.3 release 3.2 date june 18, 2012 this reference manual describes the syntax and "core semantics" of the language.

## **Vector Calculus - Mecmath**

preface this book covers calculus in two and three variables. it is suitable for a one-semester course, normally known as "vector calculus", "multivariable calculus", or simply "calculus iii".

#### **Trend Micro Incorporated Reserves The Right To Make ...**

this documentation introduces the main features of the product and/or provides installation instructions for a production environment. read through the documentation

#### **Axis2911uvideoserverrack - Axis Communications**

axis 291 1u video server rack safety instructions warning • the axis product shall be installed by a trained professional. notice • the axis product shall be used in compliance with local laws and regulations.

## **Itm219 Be Prepared For Sap Itsm And Charm In Sap Solution ...**

public itm219 – be prepared for sap itsm and charm in sap solution manager 7.2

## **Project Plan For - Eth**

successful software outsourcing and offshoring, prof. b. meyer, prof. p. kolb note: text displayed in blue italics is included to provide guidance to the author and should

## **Introduction To Python - Harvard University**

introduction to python heavily based on presentations by matt huenerfauth (penn state) guido van rossum (google) richard p. muller (caltech)... monday, october 19, 2009

## **Imagej Batch Processing - University Of Sussex**

the following image displays an example of the batch process dialogue: the dialogue allows you to select an input directory containing all your images. you can then specify an optional output directory and the format for the output images.

## **Axis P7701 - User's Manual**

axis p7701 user's manual about this document this manual is intended for administ rators and users of the axis p7701 video decoder, and is applicable for firmware release 5.07 and later.

## **An Introduction To The Aladin Sky Atlas - Bf-astro.com**

an introduction to the aladin sky atlas by bob franke (http://bf-astro.com) the aladin sky atlas (aladin) is developed and maintained by the centre de donns ...

#### **Core Job Descriptions - Usenix**

4 / core job descriptions n ability to identify/locate shared resources and perform simple tasks (e.g., manipulate jobs in a print queue, figure out why a network file system isn't available) n works well alone or on a team required background n two years of college or equivalent post–high school education or experience

#### **Hp Integrated Lights-out Management Processor Scripting ...**

hp integrated lights-out management processor . scripting and command line resource guide . for hp integrated lights-out 2 version 2.00 . part number 382328-007